# **Apostila Excel**

#### **Observação Inicial**

Esta apostila refere-se ao Excel 2000. Dependendo da versão do Excel que você estiver trabalhando, alguns comandos podem não estar disponíveis ou serem ligeiramente diferentes.

#### **Histórico**

Em 1978, um aluno da Escola de Administração da Universidade de Harvard (Daniel Bricklin) percebeu que seu mestre de finanças dispendia muito tempo para modificar a realizar, no quadro negro, novos cálculos, que estavam dispostos em colunas e linhas, criando desta forma uma tabela e, e quando ele alterava uma variável, todos o dados referentes deveriam ser atualizados também! Neste momento o professor tinha de calcular cada fórmula, o que provocava demasiada demora.

Bricklin, juntamente com seu amigo e programador Robert Frankston, elaborou um programa que simulava o quadro negro do professor. Tratava-se da primeira Planilha Eletrônica! Fundaram a empresa VisCorp, em que o produto desenvolvido era o VisiCalc. A Figura 2.1 apresenta características básicas de uma Planilha Eletrônica:

| $C1: = A1*B1$ |    |   |             |   |   |
|---------------|----|---|-------------|---|---|
|               | A  | B | $\mathbf C$ | D | E |
|               | 11 | 5 | 55          |   |   |
| $\mathcal{D}$ |    |   |             |   |   |
| 3             |    |   |             |   |   |
| 4             |    |   |             |   |   |
| 5             |    |   |             |   |   |
| 6             |    |   |             |   |   |
|               |    |   |             |   |   |
| 8             |    |   |             |   |   |
| 9             |    |   |             |   |   |
| 10            |    |   |             |   |   |
| 11            |    |   |             |   |   |

*Figura 2.1 – Demonstração das Características de uma Planilha Eletrônica.*

Não só VisiCalc surgiu, mas também aparecem outros programas de Planilhas Eletrônicas disputando espaço num mercado em grande expansão. Em 1983 ocorreu o lançamento de um programa integrado chamado 1.2.3, criado pela empresa Lótus Development Corporation, hoje pertencente à IBM. O 1.2.3 além de ser Planilha gerava Gráficos e tratava os dados como uma ferramenta de base de dados. Desbancou o VisiCalc da sua posição de líder.

Nos anos 80, a Lótus seria a líder de mercado, concorrendo com outras Planilhas (SuperCalc, Multiplan e Quattro Pro). Já nos anos 90, é lançado o MS Windows pela Microsoft e, em seguida, aparece uma Planilha Eletrônica que rodava neste ambiente MS – Excel 3.0.

## **Definição**

A planilha eletrônica é uma folha de cálculo disposta em forma de tabela, na qual poderão ser efetuados rapidamente vários tipos de cálculos matemáticos, simples ou complexos. De acordo com uma filosofia matricial, pode ser utilizada por qualquer pessoa de qualquer setor profissional que tenha no seu trabalho a necessidade de efetuar cálculos financeiros, estatísticos ou científicos.

A Planilha Eletrônica é o software que impulsionou e revolucionou o mercado da informática. Em seu evoluir, a humanidade sempre tentou criar ferramentas para suprir as novas necessidades que foram aparecendo. Com a Planilha Eletrônica não foi diferente. A Planilha Eletrônica Microsoft Excel está caracterizada como um dos mais importantes aplicativos de planilhas eletrônicas para uso em microcomputadores. O nome Excel vem da abreviatura da *Excelent*, ou seja Excelente. O termo Excel em inglês significa primar, superar sobrepujar, ser superior. A operação do Microsoft Excel e das demais Planilhas Eletrônicas, mesmo tendo passado quase 20 anos, continua similar. Claro que com o passar dos anos, foram acontecendo melhorias, mas a estrutura principal de operacionalidade continua a mesma.

## **Como Iniciar o Programa**

Para acessar o MS-Excel 2000 é necessário executar no MS-Windows a seqüência de comandos abaixo: **Iniciar Programas Microsoft Excel**

Esta seqüência é conseguida com a utilização do botão iniciar situado na barra de tarefas do Windows. Nela seleciona-se o comando do menu Programas e escolhe-se Microsoft Excel.

# **A Tela do MS-Excel 2000**

Após a execução da seqüência de procedimentos descritos anteriormente, aparecerá na tela a janela referente ao MS-Excel 2000. Veja a figura 3.1.

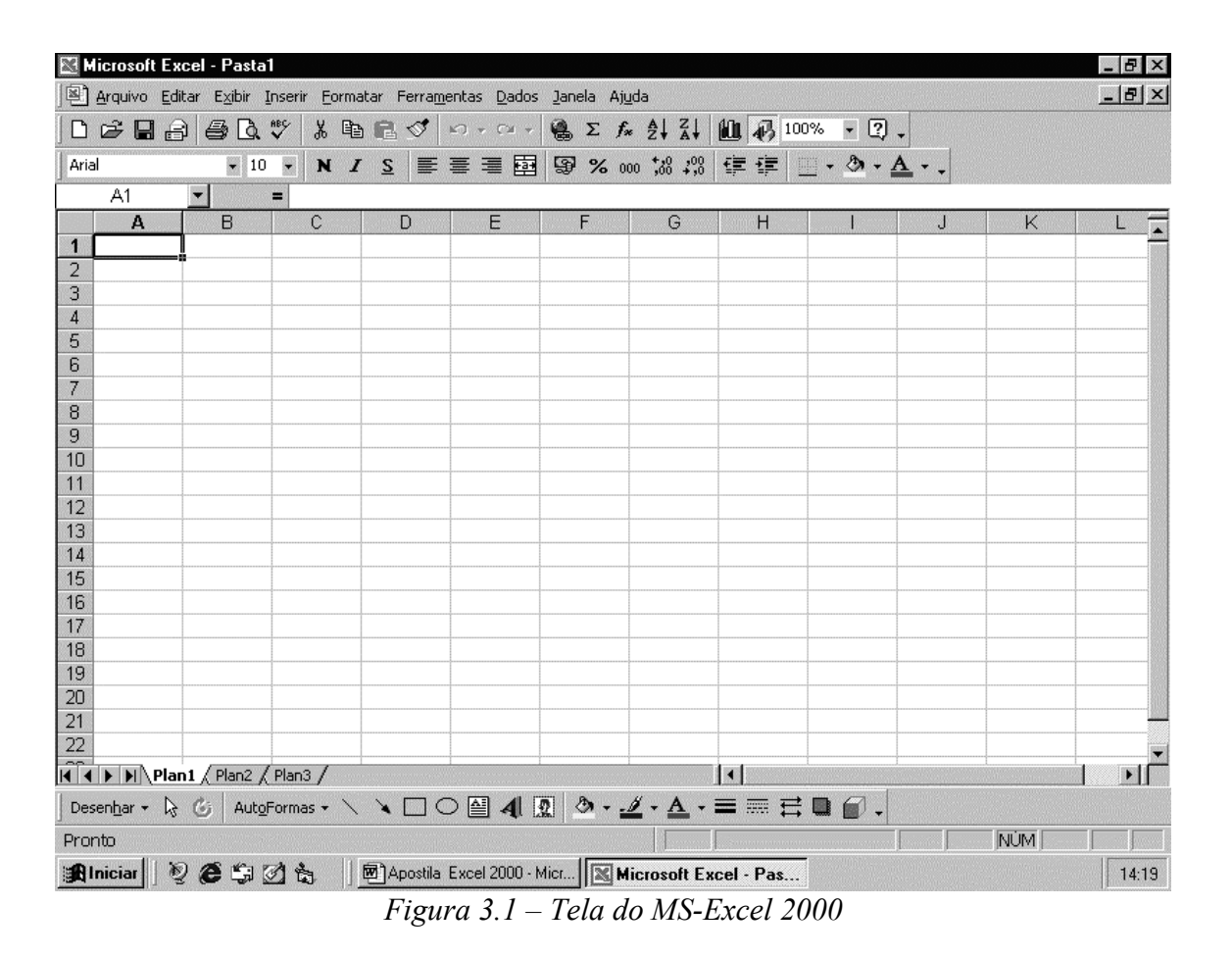

A tela do MS – Excel 2000 é formada por cinco áreas:

**Painel de Controle:** formado pela Caixa de Menu de Controle, Barra de Título, Botões de Minimizar, Restaurar e Fechar de acordo com a Figura 3.2

Microsoft Excel - Pasta1

*Figura 3.2 – Painel de Controle* 

 $-5$ 

**Barra de Ferramentas:** compostas pela Barra de Ferramentas Padrão e pela Barra de Formatação, conforme a Figura 3.3. Estas barras podem ser movidas para outras posições da tela, como descrição mais adiante.

| Arial |  |  |  |  |  |  |  |  |
|-------|--|--|--|--|--|--|--|--|

*Figura 3.3 – Barra de Ferramentas (Padrão e Formatação)*

**Área de Trabalho:** composta por Barra de Fórmula, por Barra de Rolagem Vertical e Horizontal, Alças de Planilhas, Botões de Movimentação de Planilha e pela Área de Cálculo da Planilha. Veja a Figura 3.4 que mostra a Área de Trabalho.

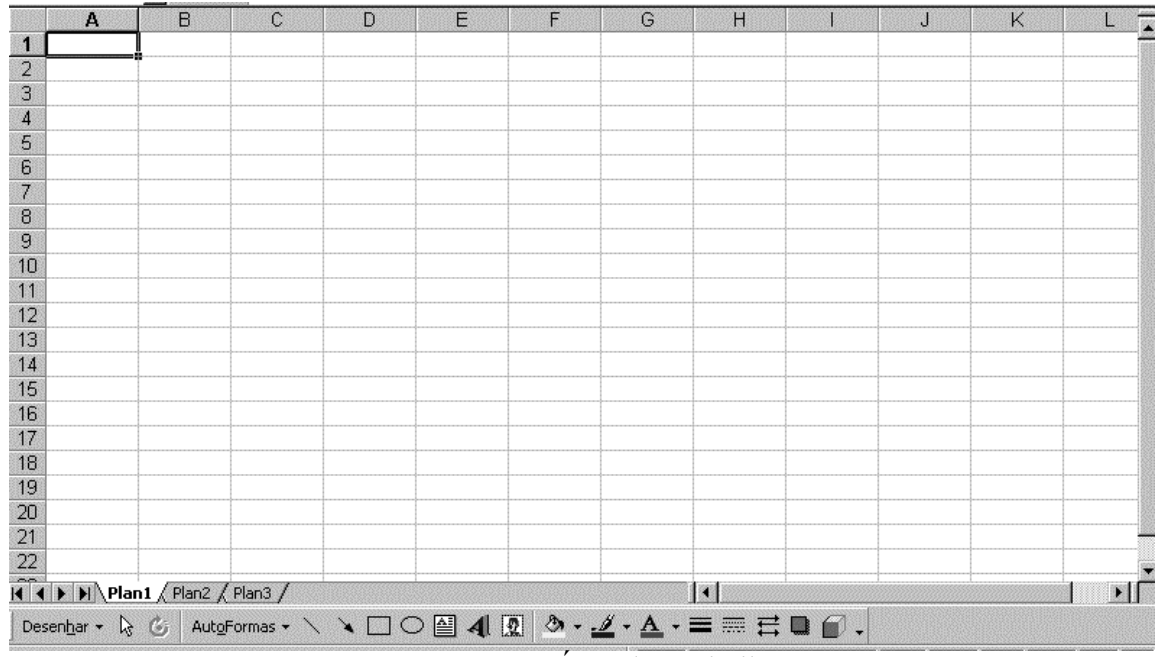

*Figura 3.4 – Área de Trabalho.*

**Barra de Status:** composta pelo indicador de Modo (sempre mostrada à esquerda e com a mensagem: "**Pronto")** e outras mensagens informativas da situação no momento em que se está trabalhando com o MS – Excel 2000.

## **A Estrutura do Menu**

O menu no MS – Office 2000 está definido para mostrar os comandos mais utilizados entre todos os existentes. Caso queira a apresentação de todas as opções do menu, basta proceder de acordo com uma das três formas indicadas em seguida:

Clicar sobre um dos comandos pertencentes ao menu (Arquivo, Editar, Exibir, Inserir, Formatar, Ferramentas, Dados, Janelas ou Ajuda).

| Arquivo Editar                                                                            | Exibir Inserir Formatar Ferramentas Dados |   | Janela Ajuda                              |  |
|-------------------------------------------------------------------------------------------|-------------------------------------------|---|-------------------------------------------|--|
| $\Box \cong \blacksquare \oplus \lbrack_{\mathfrak{t}} \boxplus \texttt{Normal}$<br>Arial | Visualizar quebra de página               | 画 | <b>嗯 Σ f</b> <sub>*</sub> 2↓<br>图 % 000 % |  |
|                                                                                           | Barras de ferramentas                     |   |                                           |  |
| д                                                                                         | Cabeçalho e rodapé                        | н |                                           |  |
| э                                                                                         | Zoom<br>×                                 |   |                                           |  |

*Figura 3.6 – Menu exibido parcialmente*

Clique sobre um dos comandos pertencentes ao menu, mover o ponteiro do mouse até o símbolo apresentado na Figura 3.7 e dar um clique sobre ele, ou então aguardar na posição por alguns segundos.

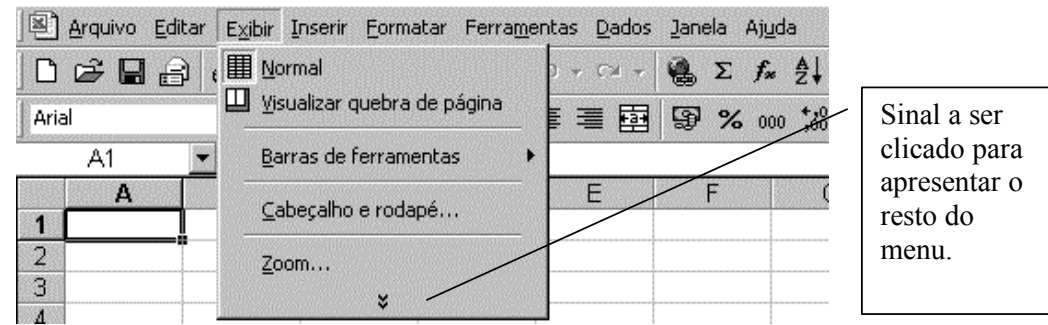

*Figura 3.7 – Símbolo usado para expandir a apresentação do menu*

*.* Clicar sobre um dos comandos pertencentes ao menu, mover o ponteiro do mouse até o sinal anteriormente apresentado, clicando-o em seguida.

# **Caixas de Diálogo**

Quando um comando do menu precedido de reticências é utilizados, este o levará a uma Caixa de Diálogo. Ela nada mais é do que um conjunto de opções dispostas numa mesma tela, em que a maioria das caixas de Diálogo vem com quatro botões em comum.

OK – confirma a utilização do comando, aplicando toda mudança referente à caixa. CANCELAR – Usando para sair da caixa. Caso haja feito qualquer alteração, esta não será válida.

- X Similar ao botão Cancelar.
- ? Quando precisar de Ajuda referente ao comando utilizado.

## **Barras de Ferramentas**

Conjunto de comandos apresentados em forma de ícones, usados normalmente para efetuar uma operação de forma mais rápida.

Para apresentar ou ocultar alguma Barra de Ferramentas, basta proceder com a execução do comando:

#### **Exibir**

#### **Barra de ferramentas**

Neste momento, basta escolher a barra que deverá ser apresentada. Portanto, escolha a Barra de Ferramentas "Desenho". Repare que ela é colocada automaticamente abaixo da Área de Trabalho de acordo com a Figura 3.8:

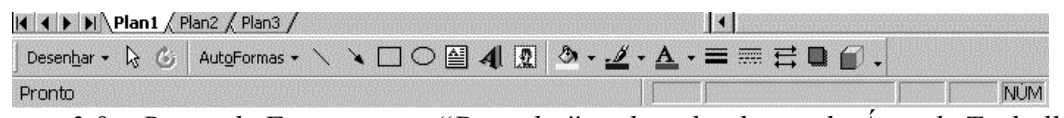

*Figura 3.8 – Barra de Ferramentas "Desenho", colocada abaixo da Área de Trabalho.*

Nem sempre a posição em que a barra aprece é aquela que se deseja trabalhar. Para fazer a alteração de posição de uma Barra de Ferramentas, procure localizar, à esquerda da barra uma pequena barra em relevo. Segure o mouse sobre esta barra e arraste-a até a nova posição desejada.

Já tendo utilizado a Barra de Ferramentas e acreditando não mais precisar dela, convém então ocultá-la. Execute o comando:

## **Exibir**

## **Barra de Ferramentas**

Então, escolha a barra que será ocultada.

## **A Dimensão da Planilha**

O MS – Excel 2000 é composto em sua Área de Trabalho por Colunas (indicadas com letras) e Linhas (Indicadas com números). Existem ao todo 256 Colunas (A – IV) e 65.536 Linhas.

Ele mostra também as Alças que estão abaixo de sua Área de Trabalho indicada inicialmente por *Plan1* indo até *Plan3*, mas pode-se ter ao todo 256 alças (cada Alça "Plan", contém 256 Colunas e 65.536 Linhas).

O cruzamento de uma Coluna com a Linha recebe o nome de **CÉLULA.** Se for multiplicado o valor 256 (número de colunas) por 65.536 (número de linhas) será obtido o valor de 16.777.216 células.

## **Comando Movimentar o Cursor**

O cursor dentro de uma folha de planilha poderá ser movimentado de dois modos.

**Com o uso do mouse:** limitando-se mais à tela em que se encontra, basta clicar numa determinada célula para já estar selecionada;

**Uso das setas de movimentação de teclado:** você encontrará maior eficiência do que no mouse, pois evita que se avance demasiadamente além dos limites da tela.

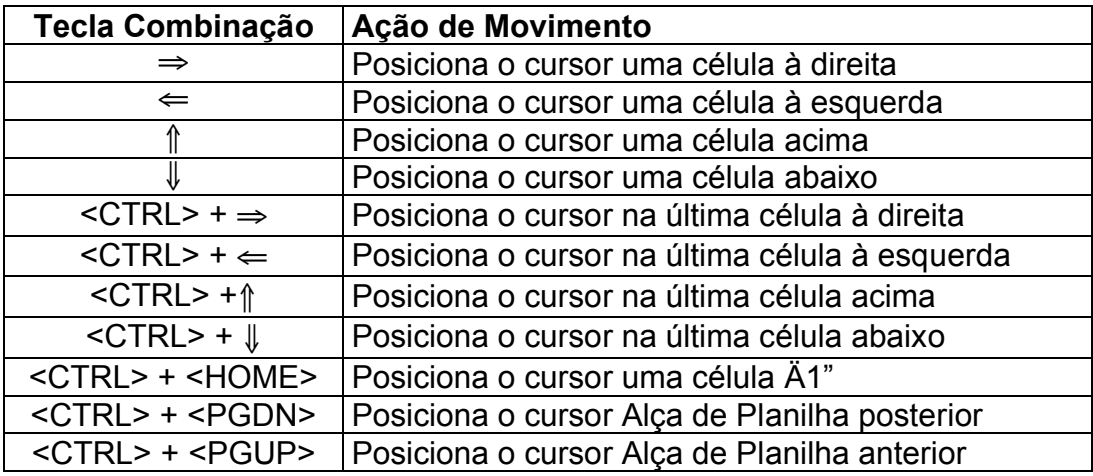

#### **Quais as Teclas de Função**

Alguns comandos do MS – Excel 2000 podem ser executados pelas chamadas **Teclas de Função.** Estas teclas vão de <F1> até <F10>.

#### **<F1> (Ajuda)**

Exibe tópicos de ajuda; se você apertar esta tecla numa opção de menu, este responderá à dúvida referente ao ponto selecionado anteriormente pois ele é sensível ao contexto.

#### **<F2> (Editar)**

Quando você posicionar o cursor numa célula e desejar modificar o conteúdo (fórmula ou dados) dela.

#### **<F3> (Nome)**

Lista as faixas nomeadas no arquivo. Deve-se utiliza-lo durante a criação de uma fórmula ou durante o uso de Caixas de Diálogo que necessitem de endereçamento de células.

#### **<F4> (Repetir) / (Ref. Absoluta)**

Repete a última operação (Edição ou Formatação) executada no MS – Excel 2000, ou fixa o endereço de célula numa fórmula para cópia posterior.

#### **<F5> (Ir Para)**

Permite ir a um endereço de célula qualquer ou a uma faixa nomeada no arquivo.

#### **<F6> (janela)**

Permite ir de uma divisão de janela a outra na mesma Planilha.

#### **<F7> (Verificador Ortográfico)**

Possibilita corrigir ortograficamente os textos da Planilha.

## **<F8> (Extensão)**

Pode ser usado para selecionar células

## **<F9> (Calcular Agora)**

Quando se opta pelo cálculo manual, deixa-se de efetuar o cálculo automaticamente como é o seu padrão, esperando que se finaliza após a inclusão de todos os valores e fórmulas.

## **<F10> (Menu)**

Equivalente ao uso do <ALT> da esquerda do teclado ou ao clicar na Barra de Menu.

## **Como Entrar com Dados na Planilha**

Há basicamente três diferentes formas de introduzir dados em uma Planilha:

Digitar o conteúdo diretamente na célula;

Copiar conteúdo de uma célula para outra;

Copiar conteúdo de um arquivo para uma célula;

Uma célula pode conter títulos (textos), fórmulas ou valores, identificados da seguinte maneira:

## **O que são Títulos**

As informações armazenadas nesta modalidade devem ser introduzidas com letras, para que o MS – Excel perceba que não se trata de valores. Qualquer texto digitado deverá ser considerado como Título ou Rótulo. Números para serem usados como título deverão ser precedidos do caractere apóstrofo.

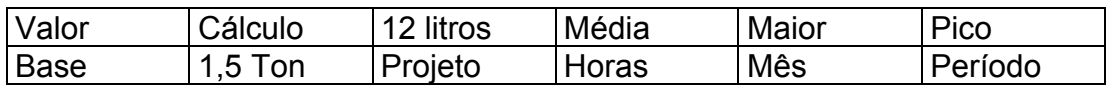

## **O que são Valores**

As informações armazenadas nesta modalidade devem ser introduzidas com algum algarismo numérico (0 a 9)

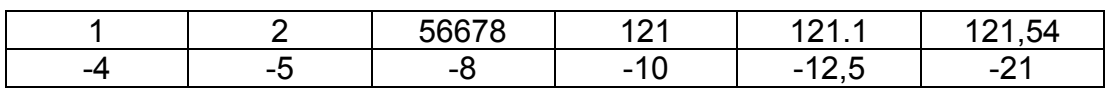

Quando você for iniciar um cálculo, deve começar com sinal de Igual (=), para depois seguir os números.

## **O que são Fórmulas**

Toda fórmula, por mais simples que seja, deve ser iniciada com o sinal de Igualdade (=). As informações armazenadas nesta modalidade utilizam os seguintes operadores aritiméticos: Adição[+ ] Subtração[ - ]

Multiplicação [ \* ] Divisão[/] Exponenciação[ ^ ]

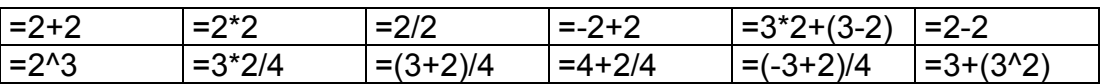

Os níveis de prioridade de Cálculo são os seguintes:

- Prioridade 1: Exponenciação e Radiciação (vice-versa)
- Prioridade 2: Multiplicação e Divisão (vice-versa)
- Prioridade 3: Adição e Subtração (vice-versa)

Os cálculos são executados de acordo com a prioridade matemática, conforme a seqüência anteriormente mostrada, podendo ser utilizados parênteses "( )" para definir uma nova prioridade de cálculo.

Exemplo:  $3 * 5 + 2 = 17$  é diferente de  $3 * (5 + 2) = 21$ 

Para efetuar a introdução de títulos, valores e fórmulas em uma Planilha, devem ser observados os seguintes passos:

- 1. Posicione o cursor na célula desejada.
- 2. Digite os dados
- 3. Tecle <Enter> ou qualquer uma das setas de movimentação do cursor para dar a entrada dos dados.

## **Exercício de Fixação**

1. Execute os cálculos discriminados abaixo:

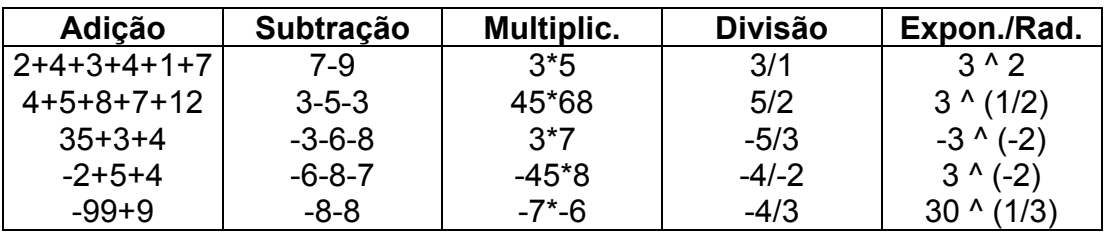

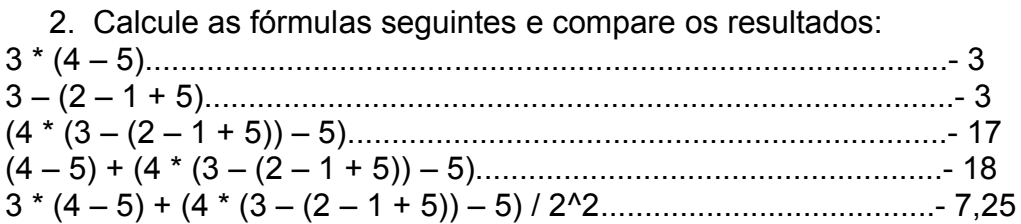

# **Criação da Primeira Planilha**

#### **Planilha de Orçamento Doméstico**

 A Planilha que será criada mostrará um assunto bastante comum, o Orçamento Doméstico de uma família composta pelo casal e por dois filhos. Procure digitar os dados nas coordenadas de células mostradas porque a partir delas se colocarão corretamente as fórmulas, como mostra a Figura 4.1

|                  | Microsoft Excel - Pasta1                                                             |                     |                          |   |                                                                       |   |   |                |   |            |               |
|------------------|--------------------------------------------------------------------------------------|---------------------|--------------------------|---|-----------------------------------------------------------------------|---|---|----------------|---|------------|---------------|
|                  |                                                                                      |                     |                          |   | Arquivo Editar Exibir Inserir Formatar Ferramentas Dados Janela Ajuda |   |   |                |   |            | $ B$ $\times$ |
| D                | $G = G \oplus G$                                                                     |                     |                          |   |                                                                       |   |   |                |   |            |               |
| Arial            |                                                                                      | $\bullet$ 10        | $\overline{\phantom{a}}$ |   | N / S   三三三国 9 % 000 % # #         · 5 · A · .                        |   |   |                |   |            |               |
|                  | A22                                                                                  | $\mathbf{r}$        | $\blacksquare$           |   |                                                                       |   |   |                |   |            |               |
|                  | A                                                                                    | B                   | $\overline{C}$           | D | E                                                                     | F | G | H              | J | K          |               |
|                  |                                                                                      | Orçamento Doméstico |                          |   |                                                                       |   |   |                |   |            |               |
| $\overline{2}$   |                                                                                      |                     |                          |   |                                                                       |   |   |                |   |            |               |
| 3                | Rendimentos:                                                                         |                     |                          |   |                                                                       |   |   |                |   |            |               |
| $\boldsymbol{4}$ | Salário                                                                              |                     |                          |   |                                                                       |   |   |                |   |            |               |
| 5                | Banco                                                                                |                     |                          |   |                                                                       |   |   |                |   |            |               |
| 6                | Total                                                                                |                     |                          |   |                                                                       |   |   |                |   |            |               |
| 7                |                                                                                      |                     |                          |   |                                                                       |   |   |                |   |            |               |
| 8                | Despesas:                                                                            |                     |                          |   |                                                                       |   |   |                |   |            |               |
| 9                | Supermercado                                                                         |                     |                          |   |                                                                       |   |   |                |   |            |               |
| 10               | Feira                                                                                |                     |                          |   |                                                                       |   |   |                |   |            |               |
|                  | Aluguel                                                                              |                     |                          |   |                                                                       |   |   |                |   |            |               |
| 12               | Escola                                                                               |                     |                          |   |                                                                       |   |   |                |   |            |               |
| 13               | Água/Luz                                                                             |                     |                          |   |                                                                       |   |   |                |   |            |               |
| 14               | Telefone                                                                             |                     |                          |   |                                                                       |   |   |                |   |            |               |
| 15               | empregada                                                                            |                     |                          |   |                                                                       |   |   |                |   |            |               |
| 16               | Médico                                                                               |                     |                          |   |                                                                       |   |   |                |   |            |               |
| 17               | Carro                                                                                |                     |                          |   |                                                                       |   |   |                |   |            |               |
| 18               | Seguro                                                                               |                     |                          |   |                                                                       |   |   |                |   |            |               |
| 19               | Total                                                                                |                     |                          |   |                                                                       |   |   |                |   |            |               |
| 20               |                                                                                      |                     |                          |   |                                                                       |   |   |                |   |            |               |
| 21<br>22         | Saldo                                                                                |                     |                          |   |                                                                       |   |   |                |   |            |               |
|                  |                                                                                      |                     |                          |   |                                                                       |   |   |                |   |            |               |
|                  | $\widehat{ \mathbf{A}  +  \mathbf{M} }$ Plan1 $\angle$ Plan2 $\angle$ Plan3 $\angle$ |                     |                          |   |                                                                       |   |   | $\blacksquare$ |   |            |               |
|                  |                                                                                      |                     |                          |   | Desen <u>h</u> ar • ゟゟ゚ゟゕゖゟゕゕゕヽヽヽ□○图41図め• <u>゙</u> ゚ゕ゙゙゙゠ゟ゠゠゠ゖゖ       |   |   |                |   |            |               |
| Pronto           |                                                                                      |                     |                          |   |                                                                       |   |   |                |   | <b>NUM</b> |               |

*Figura 4.1 – Planilha de orçamento doméstico (inclusão de títulos)*

Elaborar uma Planilha na forma como fizemos é o mesmo que escrever no caderno e fazer cálculos, como mostra a Figura 4.2. Uma vez os valores escritos em suas respectivas células, calcularemos as células com os títulos "Total". Não se preocupe caso esteja com os títulos fora da célula, pois posteriormente serão ajustados.

| 口声日日日日式         |                                                                                                    |              |   |   |   |   |              |   |   |   |
|-----------------|----------------------------------------------------------------------------------------------------|--------------|---|---|---|---|--------------|---|---|---|
| Arial           | $\bullet$ 10 $\bullet$                                                                                       |              |   |   |   |   |              |   |   |   |
| <b>B19</b>      | $\blacksquare$<br>=                                                                                          |              |   |   |   |   |              |   |   |   |
| $\overline{A}$  | B                                                                                                    | $\mathbb{C}$ | D | E | F | G | H            | J | K |   |
|                 | Orçamento Doméstico                                                                                          |              |   |   |   |   |              |   |   |   |
| $\overline{2}$  |                                                                                                    |              |   |   |   |   |              |   |   |   |
| Rendimentos:    |                                                                                                    |              |   |   |   |   |              |   |   |   |
| Salário         | 6200                                                                                                    |              |   |   |   |   |              |   |   |   |
| Banco           | 670                                                                                                    |              |   |   |   |   |              |   |   |   |
| Total<br>6      |                                                                                                    |              |   |   |   |   |              |   |   |   |
| 8               |                                                                                                    |              |   |   |   |   |              |   |   |   |
| Despesas:       |                                                                                                    |              |   |   |   |   |              |   |   |   |
| Supermerd       | 730                                                                                                    |              |   |   |   |   |              |   |   |   |
| Feira<br>10     | 230                                                                                                    |              |   |   |   |   |              |   |   |   |
| Aluguel<br>11   | 1150                                                                                                    |              |   |   |   |   |              |   |   |   |
| Escola<br>12    | 820                                                                                                    |              |   |   |   |   |              |   |   |   |
| Água/Luz<br>13  | 120                                                                                                    |              |   |   |   |   |              |   |   |   |
| 14 Telefone     | 380                                                                                                    |              |   |   |   |   |              |   |   |   |
| empregada<br>15 | 350                                                                                                    |              |   |   |   |   |              |   |   |   |
| Médico<br>16    | 560                                                                                                    |              |   |   |   |   |              |   |   |   |
| Carro<br>17     | 240                                                                                                    |              |   |   |   |   |              |   |   |   |
| Seguro<br>18    | 450                                                                                                    |              |   |   |   |   |              |   |   |   |
| Total<br>19     |                                                                                                    |              |   |   |   |   |              |   |   |   |
| 20              |                                                                                                    |              |   |   |   |   |              |   |   |   |
| 21<br>Saldo     |                                                                                                    |              |   |   |   |   |              |   |   |   |
| 22              |                                                                                                    |              |   |   |   |   |              |   |   |   |
|                 | $\widehat{ \mathbf{A} \mathbf{A} }$ >   >   $\mathsf{Plan2}$ $\bigwedge$ Plan2 $\bigwedge$ Plan3 $\bigwedge$ |              |   |   |   |   | $\mathbb{R}$ |   |   | E |

*Figura 4.2 – Planilha de orçamento doméstico (inclusão de valores)*

#### **Salvar a Planilha**

Para salvar uma planilha, transformando-a num arquivo, deve-se proceder da seguinte forma:

#### Execute o comando: **Arquivo e Salvar**

Em seguida será mostrada a caixa de Diálogo "Salvar como", veja a Figura 4.3:

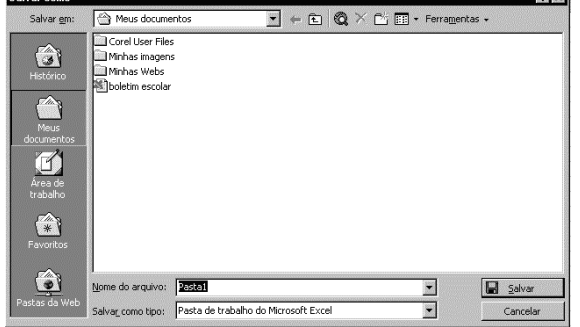

*Figura 4.3 – Caixa de Diálogo "Salvar como".*

Finalize com "Salvar".

## **O Procedimento de Cálculo**

A vantagem de trabalhar com uma planilha eletrônica é que para a efetuação dos cálculos não há a necessidade de repetir os valores já digitados, procure apenas indicar o local em que eles se encontram, criando assim uma referência. Observe que para calcular o "Total" que está na célula B6 referente aos

"Rendimentos:", basta efetuar a seguinte fórmula:

## **=B4+B3**

Em vez de: **=6200+670**

#### **Uso da Função = SOMA**

O Excel dispõe de muitas funções divididas em diversas categorias, entre as funções mais conhecidas e usadas há a função =SOMA(faixa), que permite efetuar a soma dos valores contidos em uma faixa de células.

No caso do "Total" que está na célula B21: referente às "Despesas" pode-se até mesmo proceder da mesma forma, porém a fórmula ficará muito grande, como pode ser comparada com as duas imediatamente em seguida:

## **=b9+b10+b11+b12+b13+b14+b15+b16+b17+b18+b19+b20**

Pode ser trocada por:

## **=soma(b9..b10)**

Significado que será efetuado uma soma que começa na célula B9 e vai até a célula B20. Preste muita atenção em efetuar uma fórmula de soma usando o sinal ":" (dois pontos), pois ele significa "até, já o sinal ";" (ponto e vírgula) significa "e".

## **Exercícios**

- **1.** Calcule agora o "Saldo".
- **2.** Assim que você fizer os devidos cálculos, confirme e compare com o que está sendo mostrado na Figura 4.4.

|                | $D \ncong \blacksquare \oplus \blacksquare$ |                                          | $\textit{X} \quad \text{in} \quad \text{I} \quad \text{I} \quad \text$ |   |   |   |   |                     |   |  |              |   |   |
|----------------|---------------------------------------------|------------------------------------------|----------------------------------------------------------------------------------------------------|---|---|---|---|---------------------|---|--|--------------|---|---|
| Arial          |                                             | $\overline{\phantom{a}}$<br>$\bullet$ 10 | N / S   三三三国 9 % 000 % # #   三· 3 · A ·.                                                                                                    |   |   |   |   |                     |   |  |              |   |   |
|                | $\overline{\phantom{a}}$<br><b>B22</b>      | ≡                                        |                                                                                                    |   |   |   |   |                     |   |  |              |   |   |
|                | $\mathsf{A}$                                | B.                                       | $\mathbb{C}$                                                                                                    | D | E | F | G |                     | H |  | $\mathsf{J}$ | K |   |
| $\mathbf{1}$   | Orçamento Doméstico                         |                                          |                                                                                                    |   |   |   |   |                     |   |  |              |   |   |
| $\overline{2}$ |                                             |                                          |                                                                                                    |   |   |   |   |                     |   |  |              |   |   |
| 3              | Rendimentos:                                |                                          |                                                                                                    |   |   |   |   |                     |   |  |              |   |   |
| $\overline{4}$ | Salário                                     | 6200                                     |                                                                                                    |   |   |   |   |                     |   |  |              |   |   |
| 5              | Banco                                       | 670                                      |                                                                                                    |   |   |   |   |                     |   |  |              |   |   |
| 6              | Total                                       | 6870                                     |                                                                                                    |   |   |   |   |                     |   |  |              |   |   |
| $\overline{7}$ |                                             |                                          |                                                                                                    |   |   |   |   |                     |   |  |              |   |   |
| 8              | Despesas:                                   |                                          |                                                                                                    |   |   |   |   |                     |   |  |              |   |   |
| 9              | Supermercado                                | 730                                      |                                                                                                    |   |   |   |   |                     |   |  |              |   |   |
| 10             | Feira                                       | 230                                      |                                                                                                    |   |   |   |   |                     |   |  |              |   |   |
|                | Aluguel                                     | 1150                                     |                                                                                                    |   |   |   |   |                     |   |  |              |   |   |
| 12             | Escola                                      | 820                                      |                                                                                                    |   |   |   |   |                     |   |  |              |   |   |
| 13             | Água/Luz                                    | 120                                      |                                                                                                    |   |   |   |   |                     |   |  |              |   |   |
| 14             | Telefone                                    | 380                                      |                                                                                                    |   |   |   |   |                     |   |  |              |   |   |
| 15             | Empregado                                   | 350                                      |                                                                                                    |   |   |   |   |                     |   |  |              |   |   |
| 16             | Médico                                      | 560                                      |                                                                                                    |   |   |   |   |                     |   |  |              |   |   |
| 17             | Carro                                       | 240                                      |                                                                                                    |   |   |   |   |                     |   |  |              |   |   |
| 18             | Seguro                                      | 450                                      |                                                                                                    |   |   |   |   |                     |   |  |              |   |   |
| 19             | Total                                       | 5030                                     |                                                                                                    |   |   |   |   |                     |   |  |              |   |   |
| 20             |                                             |                                          |                                                                                                    |   |   |   |   |                     |   |  |              |   |   |
| 21             | Saldo                                       | 1840                                     |                                                                                                    |   |   |   |   |                     |   |  |              |   |   |
| 22             |                                             |                                          |                                                                                                    |   |   |   |   |                     |   |  |              |   |   |
|                |                                             |                                          |                                                                                                    |   |   |   |   | $\vert \cdot \vert$ |   |  |              |   | N |

*figura 4.4 - Planilha de Orçamento Doméstico terminada*

## **Formatar a Planilha**

"Formatar" significa melhorar a estética de sua Planilha, como alterar a largura das colunas, efetuar um destaque nas letras, como alterar o tipo, estilo, cores, etc, ou ainda mudar o alinhamento de títulos e formatar os números com casas decimais e separação de milhares.

# **Alargar a Coluna**

Observe que a coluna A não consegue mostrar todas as informações, pois estas estão sendo "devoradas" pelos conteúdos da coluna B. Para corrigir isto faça o seguinte:

## **Procedimento**

- **1.** Posicione-se em qualquer célula pertencente à coluna que deverá ser alterada, no caso a coluna A.
- **2.** Execute o seguinte comando:

**Formatar Coluna Largura...** Este comando mostrará uma Caixa de Diálogo, de acordo com a Figura 4.5:

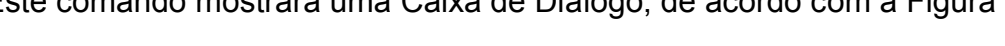

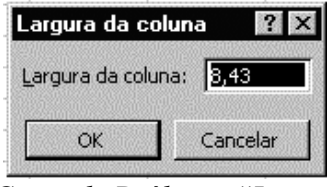

*figura 4.5 - Caixa de Diálogo "Largura da coluna"*

Peça o tamanho 30, em seguida, finalize com um clique sobre o botão OK. Veja a Figura 4.6, seguinte, e certifique-se de que o tamanho está de acordo com o que você desejava.

|                 | Arquivo Editar Exibir Inserir Formatar Ferramentas Dados Janela Ajuda                                                                                                    |      |                |   |          |   |   |   |                | $ B$ $\times$         |
|-----------------|----------------------------------------------------------------------------------------------------|------|----------------|---|----------|---|---|---|----------------|-----------------------|
|                 | $\textit{X} \quad \text{in} \quad \text{in} \quad \text{S} \quad \text{S} \quad \text$<br>$\begin{array}{c} \multicolumn{3}{c} \multicolumn{3$ |      |                |   |          |   |   |   |                |                       |
| Arial           | $\bullet$ 10 $\bullet$                                                                                                    |      |                |   |          |   |   |   |                |                       |
|                 | $\blacksquare$<br><b>B22</b><br>$=$                                                                                                    |      |                |   |          |   |   |   |                |                       |
|                 | $\overline{A}$                                                                                                    | B    | $\overline{C}$ | D |          | E | F | G | $\overline{H}$ |                       |
| $\mathbf{1}$    | Orçamento Doméstico                                                                                                    |      |                |   |          |   |   |   |                |                       |
| $\overline{2}$  |                                                                                                    |      |                |   |          |   |   |   |                |                       |
| $\mathbf{3}$    | Rendimentos:                                                                                                    |      |                |   |          |   |   |   |                |                       |
| $\overline{4}$  | Salário                                                                                                    | 6200 |                |   |          |   |   |   |                |                       |
| 5               | Banco                                                                                                    | 670  |                |   |          |   |   |   |                |                       |
| 6               | Total                                                                                                    | 6870 |                |   |          |   |   |   |                |                       |
| $\overline{7}$  |                                                                                                    |      |                |   |          |   |   |   |                |                       |
| 8               | Despesas:                                                                                                    |      |                |   |          |   |   |   |                |                       |
| 9               | Supermercado                                                                                                    | 730  |                |   |          |   |   |   |                |                       |
| 10              | Feira                                                                                                    | 230  |                |   |          |   |   |   |                |                       |
| 11              | Aluguel                                                                                                    | 1150 |                |   |          |   |   |   |                |                       |
| 12              | Escola                                                                                                    | 820  |                |   |          |   |   |   |                |                       |
| 13              | Água/Luz                                                                                                    | 120  |                |   |          |   |   |   |                |                       |
| 14              | Telefone                                                                                                    | 380  |                |   |          |   |   |   |                |                       |
| 15              | Empregado                                                                                                    | 350  |                |   |          |   |   |   |                |                       |
| 16              | Médico                                                                                                    | 560  |                |   |          |   |   |   |                |                       |
| 17              | Carro                                                                                                    | 240  |                |   |          |   |   |   |                |                       |
| 18              | Seguro                                                                                                    | 450  |                |   |          |   |   |   |                |                       |
| 19              | Total                                                                                                    | 5030 |                |   |          |   |   |   |                |                       |
| 20              |                                                                                                    |      |                |   |          |   |   |   |                |                       |
| 21              | Saldo                                                                                                    | 1840 |                |   |          |   |   |   |                |                       |
| $\frac{22}{23}$ |                                                                                                    |      |                |   |          |   |   |   |                |                       |
|                 |                                                                                                    |      |                |   |          |   |   |   |                |                       |
|                 | II I I I M Plan1 / Plan2 / Plan3 /                                                                                                    |      |                |   | <b>I</b> |   |   |   |                | $\blacktriangleright$ |
| Pronto          |                                                                                                    |      |                |   |          |   |   |   | NÚM            |                       |

*figura 4.6 - Planilha com a coluna alargada de forma exagerada.*

Caso não esteja, repita o comando e escolha o tamanho 20. Para a coluna B, determine tamanho 7.

#### **Formatar Valores Numéricos.**

Formatar os números é muito importante, porque eles darão uma idéia precisa do que se está discutindo na Planilha. Se for quantidade, não precisa haver casas decimais. Se for valor monetário, pode-se optar por mostrar o símbolo da moeda ou simplesmente separar os milhares e as casas decimais (duas casas). Para você mudar o formato dos números, basta executar a seqüência:

#### **Procedimentos:**

- 1. Selecione as células a ser modificadas (use o mouse ou o teclado para efetuar as seleções de células). No nosso caso, precisará selecionar a faixa B4:B23 (da célula B4 até a célula B23).
- 2. Execute o comando:

**Formatar Células**

**Número**

**Número**

#### **Usar separador de 1000(.)**

- 3. Escolha a 4ª opção (vermelho entre parênteses). Ao optar por este comando. O Excel mostrará a Caixa de Diálogo ´**Formatar células",** mostrada na Figura seguinte.
- 4. Alargue a coluna B, pois está muito pequena, daí o motivo de ter acontecido um "Estouro".

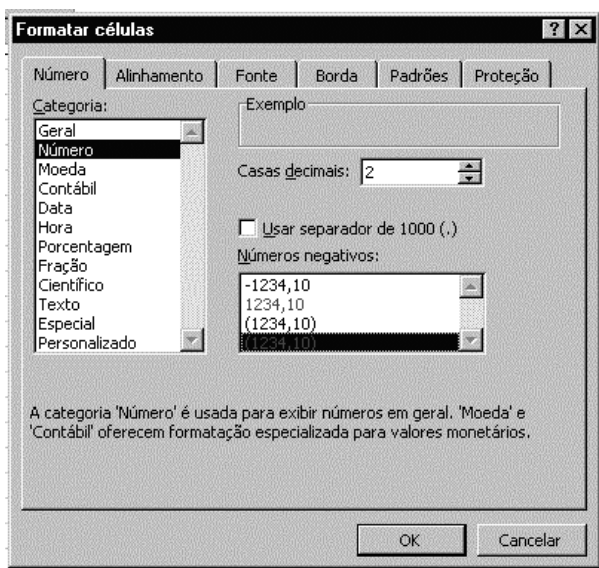

*figura 4.7 - Caixa de Diálogo "Formatar células" com a Guia "Número" ativada.*

#### **Alinhar os Títulos**

Serve para melhorar o posicionamento de títulos (rótulos) nas células Poderá ser feito para a nossa Planilha da seguinte forma:

#### **Procedimento:**

Selecione a célula que será alinhada: A3 Execute o comando:

#### **Formatar Células Alinhamento**

#### **Horizontal**

#### **Centro**

Que mostrará a Caixa de Diálogo "Formatar células". A Figura 4.8 mostra a aparência da Caixa de Diálogo com a Guia Alinhamento ativada.

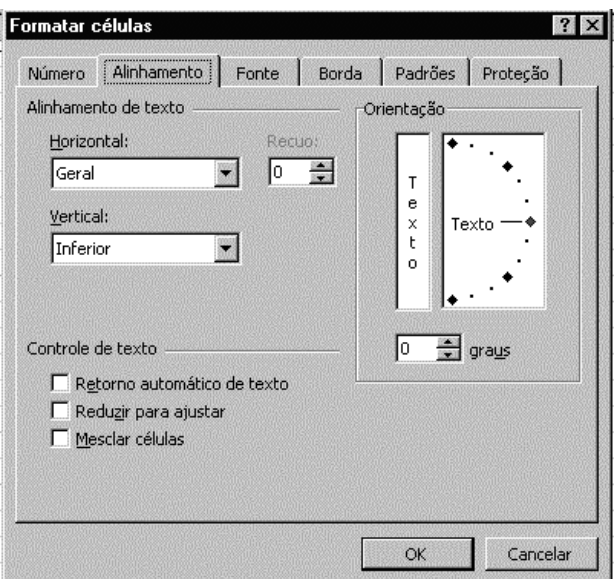

*figura 4.8 - Caixa de diálogo "Formatar células" com a guia "Alinhamento" ativada.*

# **Exercício**

Repita este mesmo comando para as células: A8 e A23 A**linhamento Especial** Servirá este alinhamento para alinhar o conteúdo da célula numa faixa selecionada anteriormente. **Procedimento** Selecione as células para este alinhamento. Neste caso A1:B1 Execute o seguinte comando: **Formatar Células Alinhamento Horizontal Centralizar seleção**

Dê um clique sobre o botão OK da Caixa de Diálogo "Formatar células".

## **Altere o Tipo de Fonte**

Serve para alterar a estética do documento, melhorando-o ainda mais. Depende de você escolher uma fonte de letra mais adequada para as suas necessidades.

## **Procedimento**

Posicione o cursor na célula A1

Execute o comando:

**Formatar**

**Célula** 

**Fonte**

## **(escolha qualquer letra e cor)**

Quando se opta pelo comando acima, o MS Excel 2000 mostrará a Caixa de Diálogo semelhante à da Figura 4.9:

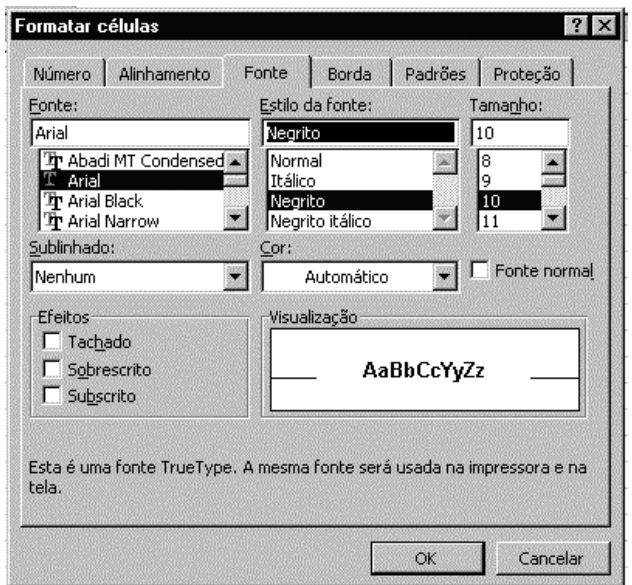

*figura 4.9 - Caixa de diálogo "Formatar células" com a guia "Fonte" selecionada*

# **Exercícios**

Repita o comando para a parte da Planilha que você desejar.

# **Como fica a Primeira Planilha Pronta**

Após ter executado estes comandos a Planilha ficará com a parte estética equivalente ao exemplo mostrado. Caso não esteja, procure deixá-lo usando todos os comandos vistos até o presente momento.

# **Como Fechar o Arquivo**

O MS-Excel não impõe nenhum tipo de limites quanto a poder existir na memória uma quantidade "n" de arquivos (quem o impõe é o Sistema), pois poderá haver um momento em que você necessitará fazer uma consolidação de dados entre as Planilhas. Para fechar o arquivo aberto, proceda da seguinte maneira:

**Procedimento Arquivo Fechar**

Caso não tenha gravado o arquivo; antes deste comando, o MS-Excel indicará um aviso de alerta, como identifica a Figura 4.10:

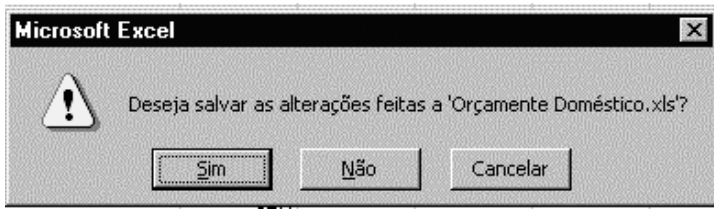

*figura 4.10 - Tela de Advertêmcia*

Quando for mostrado este aviso de advertência, você poderá escolher uma destas três opções.

**Sim:** Conforme que deseja salvar o arquivo prestes a ser fechado.

**Não:** Fecha o arquivo sem salva-lo.

**Cancelar:** Não salva, mas também não feche o arquivo, simplesmente sai da advertência sem que nada de diferente seja feito.

# **Segundo Exercício Prático**

- 1. Crie uma Planilha similar à mostrada na Figura 4.11:
- 2. Calcule o campo "Saldo" das duas semanas (diferença entre entrada e saída)

| Microsoft Excel - Pasta2<br>Arquivo Editar Exibir Inserir Formatar Ferramentas Dados Janela Ajuda |                                         |          |       |                                                                                                    |          |                                                                                                    |   |              | - 51<br>$-B$ $\times$ |
|---------------------------------------------------------------------------------------------------|-----------------------------------------|----------|-------|----------------------------------------------------------------------------------------------------|----------|----------------------------------------------------------------------------------------------------|---|--------------|-----------------------|
|                                                                                                   |                                         |          |       |                                                                                                    |          |                                                                                                    |   |              |                       |
| $D$ . I and $\oplus$ $\Delta$ . The set of $\Delta$                                               |                                         |          |       |                                                                                                    |          | $\textit{X} \oplus \textit{B} \, \textit{I} \, \textit{I} \, \textit$ |   |              |                       |
| Arial                                                                                             |                                         |          |       |                                                                                                    |          |                                                                                                    |   |              |                       |
| E <sub>8</sub><br>$\vert$                                                                         | ٣I<br>20                                |          |       |                                                                                                    |          |                                                                                                    |   |              |                       |
| A                                                                                                 | B                                       | C        | D     | E                                                                                                    | F        | G                                                                                                    | H | $\mathbf{I}$ | K                     |
|                                                                                                   | Controle de Estoque - Bazar Zinho Ltda. |          |       |                                                                                                    |          |                                                                                                    |   |              |                       |
| $\overline{2}$                                                                                    |                                         |          |       |                                                                                                    |          |                                                                                                    |   |              |                       |
| $\overline{3}$                                                                                    |                                         | Semana 1 |       |                                                                                                    | Semana 2 |                                                                                                    |   |              |                       |
| $\overline{4}$                                                                                    | Entrada                                 | Saída    | Saldo | Entrada                                                                                                    | Saída    | Saldo                                                                                                    |   |              |                       |
| 5<br>Tesoura                                                                                      | 40                                      | 5        | 35    | 30                                                                                                    | 20       | 10                                                                                                    |   |              |                       |
| 6<br><b>Alicate</b>                                                                               | 15                                      | 7        | 8     | 35                                                                                                    | 15       | 20                                                                                                    |   |              |                       |
| 7<br>Linha                                                                                        | 20                                      | 10       | 10    | 43                                                                                                    | 19       | 24                                                                                                    |   |              |                       |
| $\bf{8}$<br>Dedal                                                                                 | 10                                      | 8        | 2     | $\frac{20}{45}$                                                                                                    | 13       | 7                                                                                                    |   |              |                       |
| $\overline{9}$<br>Fita Métrica                                                                    | 9                                       | 6        | 3     |                                                                                                    | 23       | 22                                                                                                    |   |              |                       |
| 10<br><b>Botões</b>                                                                               | 100                                     | 85       | 15    | 40                                                                                                    | 5        | 35                                                                                                    |   |              |                       |
| 11                                                                                                |                                         |          |       |                                                                                                    |          |                                                                                                    |   |              |                       |
| 12 Total para a Semana                                                                            | 194                                     | 121      | 73    | 213                                                                                                    | 95       | 118                                                                                                    |   |              |                       |
| 13                                                                                                |                                         |          |       |                                                                                                    |          |                                                                                                    |   |              |                       |
| 14                                                                                                |                                         |          |       |                                                                                                    |          |                                                                                                    |   |              |                       |
| 15<br>16                                                                                          |                                         |          |       |                                                                                                    |          |                                                                                                    |   |              |                       |
| 17                                                                                                |                                         |          |       |                                                                                                    |          |                                                                                                    |   |              |                       |
| 18                                                                                                |                                         |          |       |                                                                                                    |          |                                                                                                    |   |              |                       |
| 19                                                                                                |                                         |          |       |                                                                                                    |          |                                                                                                    |   |              |                       |
| 20                                                                                                |                                         |          |       |                                                                                                    |          |                                                                                                    |   |              |                       |
| $\overline{21}$                                                                                   |                                         |          |       |                                                                                                    |          |                                                                                                    |   |              |                       |
|                                                                                                   |                                         |          |       |                                                                                                    |          |                                                                                                    |   |              |                       |
| $\frac{1}{22}$                                                                                    |                                         |          |       |                                                                                                    |          |                                                                                                    |   |              |                       |
|                                                                                                   |                                         |          |       |                                                                                                    |          |                                                                                                    |   |              |                       |
|                                                                                                   |                                         |          |       | <b>All Company of Company and Company of Company of Company and Company of Company and Company of Company and Company</b> |          | $\vert \cdot \vert$                                                                                                    |   | NÚM          | P.                    |

*figura 4.11 - Planilha para ser usada como modelo do exercício*

- 2. Calcule "Total p/ Semana".
- 3. Salve a Planilha.
- 4. Feche o Arquivo.

# **TERCEIRO EXERCÍCIO PRÁTICO**

#### **Planilha de Controle de Estoque**

O objetivo desta planilha é controlar o estoque de fitas de uma locadora. Poderá também ser usada, com as devidas adaptações, em outros assuntos, de acordo com a necessidade de quem a criar.

#### **Crie uma nova planilha e proceda a digitação dos valores abaixo conforme indicados:**

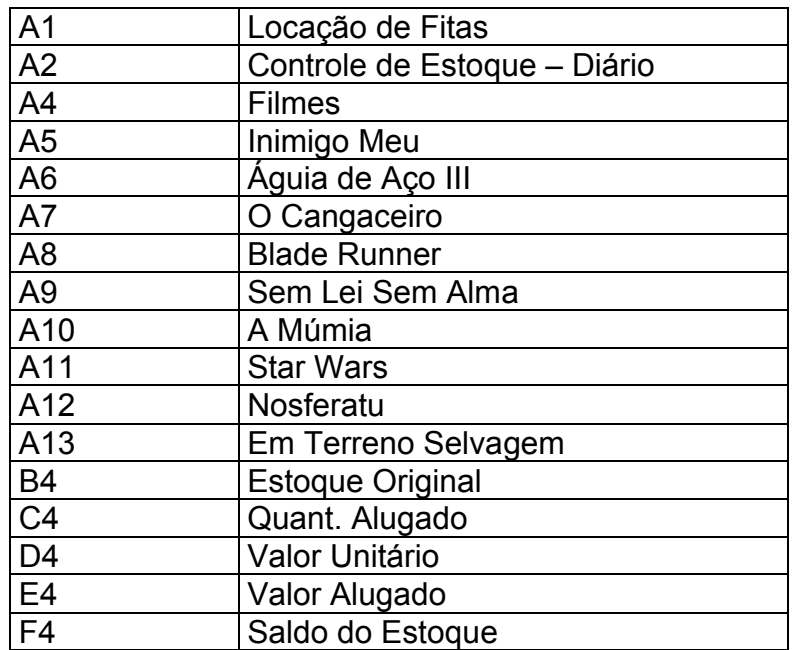

A Figura abaixo mostra como deverá ficar a Planilha após a inclusão desses dados. Execute a formatação conforme aparece na figura.

|                  | <b>Microsoft Excel - Pasta2</b>                                                                                                    |                                                          |                |                |   |    |                                            |                                               |     | Ð             |
|------------------|----------------------------------------------------------------------------------------------------|----------------------------------------------------------|----------------|----------------|---|----|--------------------------------------------|-----------------------------------------------|-----|---------------|
|                  | Arquivo Editar Exibir Inserir Formatar Ferramentas Dados Janela Ajuda                                                                                                    |                                                          |                |                |   |    |                                            |                                               |     | $ B$ $\times$ |
|                  | $\begin{array}{lll} \multicolumn{3}{l}{{\mathbb{D}}}\mathrel{~~\cong}{{\mathbb{H}}}\mathrel{~~\cong}{{\mathbb{H}}}\mathrel{~~\cong}{{\mathbb{H}}}\mathrel{~~\cong}{{\mathbb{H}}}\mathrel{~~\cong}{{\mathbb{H}}}\mathrel{~~\cong}{{\mathbb{H}}}\mathrel{~~\cong}{{\mathbb{H}}}\mathrel{~~\cong}{{\mathbb{H}}}\mathrel{~~\cong}{{\mathbb{H}}}\mathrel{~~\cong}{{\mathbb{H}}}\mathrel{~~\cong}{{\mathbb{H}}}\mathrel{~~\cong}{{\mathbb{H}}}\mathrel{$ |                                                          |                |                |   |    | * h B ♂ r · α · B Σ f 2 → H H + 100% · Ω . |                                               |     |               |
| Arial            | $\bullet$ 10 $\bullet$                                                                                                    |                                                          |                |                |   |    |                                            | N / S   三 三 三 国 图 % 000 % # 第   三 · タ · A · 、 |     |               |
|                  | E <sub>5</sub><br>$\blacktriangledown$<br>$\equiv$                                                                                                    |                                                          |                |                |   |    |                                            |                                               |     |               |
|                  | A                                                                                                    | B.                                                       | $\mathcal{C}$  | D              | F | F. | G                                          | H                                             | J.  | K             |
|                  | Locação de Fitas                                                                                                    |                                                          |                |                |   |    |                                            |                                               |     |               |
|                  |                                                                                                    |                                                          |                |                |   |    |                                            |                                               |     |               |
| $\overline{2}$   | Controle de Estoque - Diário                                                                                                    |                                                          |                |                |   |    |                                            |                                               |     |               |
| 3                |                                                                                                    |                                                          |                |                |   |    |                                            |                                               |     |               |
| $\boldsymbol{A}$ | Filmes                                                                                                    | Estoque CQuant. Al Valor Unit Valor Alu Saldo no Estoque |                |                |   |    |                                            |                                               |     |               |
| 5                | Inimigo Meu                                                                                                    | 8                                                        | 5              | 1,5            |   |    |                                            |                                               |     |               |
| 6                | Aguia de Aço II                                                                                                    | 3                                                        | $\overline{a}$ | 1,5            |   |    |                                            |                                               |     |               |
|                  | O Cangaceiro                                                                                                    | 4                                                        | 1              | 1,5            |   |    |                                            |                                               |     |               |
| 8                | <b>Blade Runner</b>                                                                                                    | 9                                                        | $\overline{2}$ | 3              |   |    |                                            |                                               |     |               |
| 9                | Sem Lei Sem Alma                                                                                                    | $\overline{a}$                                           | 1              | $\overline{2}$ |   |    |                                            |                                               |     |               |
| 1 <sup>0</sup>   | A Múmia                                                                                                    | 12                                                       | 4              | 5              |   |    |                                            |                                               |     |               |
| 11               | Star Wars                                                                                                    | 4                                                        | 4              | 5              |   |    |                                            |                                               |     |               |
| 12               | Nosferatu                                                                                                    | 6                                                        | 7              | 3,5            |   |    |                                            |                                               |     |               |
| 13               | Em Terreno Selvagem                                                                                                    | 3                                                        | 4              | 2,5            |   |    |                                            |                                               |     |               |
| 14<br>15         |                                                                                                    |                                                          |                |                |   |    |                                            |                                               |     |               |
| 16               |                                                                                                    |                                                          |                |                |   |    |                                            |                                               |     |               |
| 17               |                                                                                                    |                                                          |                |                |   |    |                                            |                                               |     |               |
| 18               |                                                                                                    |                                                          |                |                |   |    |                                            |                                               |     |               |
| 19               |                                                                                                    |                                                          |                |                |   |    |                                            |                                               |     |               |
| 20               |                                                                                                    |                                                          |                |                |   |    |                                            |                                               |     |               |
| 21               |                                                                                                    |                                                          |                |                |   |    |                                            |                                               |     |               |
| 22               |                                                                                                    |                                                          |                |                |   |    |                                            |                                               |     |               |
| 23               |                                                                                                    |                                                          |                |                |   |    |                                            |                                               |     |               |
|                  | $\blacktriangleright$ $\blacktriangleright$   $\blacktriangleright$ Plan1 $\angle$ Plan3 $\angle$                                                                                                    |                                                          |                |                |   |    | $\overline{1}$                             |                                               |     |               |
| Pronto           |                                                                                                    |                                                          |                |                |   |    |                                            |                                               | NÚM |               |

*figura 5.1 - Planilha de Controle de Estoque*

#### **Como Quebrar Texto na Célula**

Após a aplicação da Quebra de Texto numa célula o efeito é bastante interessante, pois evita que se escreva parte do texto numa célula e o restante numa outra.

#### **Procedimento**

Selecione as células B4:F4. Execute o comando:

**Formatar Células Alinhamento Controle de texto Retorno automático de texto**

Dê um clique sobre o botão Ok, para que o efeito seja aplicado. A Figura 5.2 mostra a aparência da Caixa de Diálogo Formatar células".

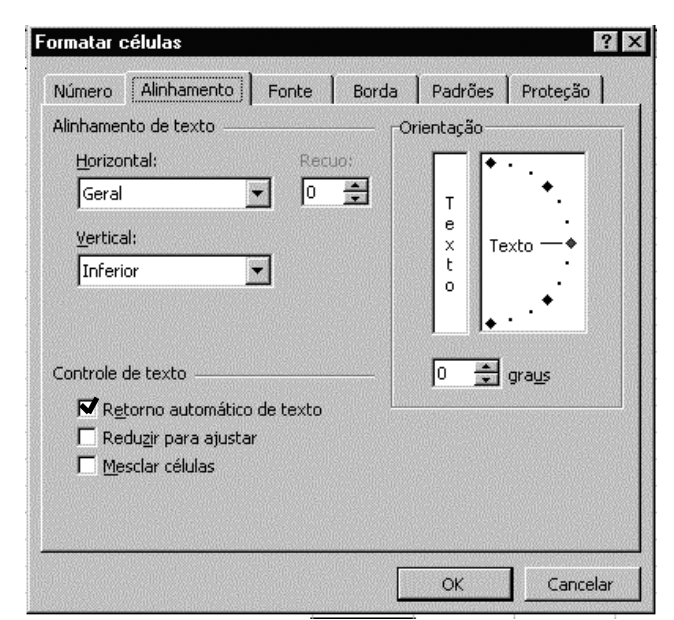

*Figura 5.2 - Caixa de diálogo "Formatar células", com os demais itens que devem ser adotadas para a execução completa do programa*

Determine o formato numérico com duas casas decimais, para as colunas Valor Unitário e Valor Alugado. Defina as outras formatações para que a tela fique semelhante à Figura 5.3.

|                | Microsoft Excel - Pasta2                                                                                    |                              |                  |          |         |                |                        |                                                                                                    |              | - 12           |
|----------------|----------------------------------------------------------------------------------------------------|------------------------------|------------------|----------|---------|----------------|------------------------|----------------------------------------------------------------------------------------------------|--------------|----------------|
|                | Arquivo Editar Exibir Inserir Formatar Ferramentas Dados Janela Ajuda                                       |                              |                  |          |         |                |                        |                                                                                                    |              | $-15$ $\times$ |
|                | $\Box \not\cong \blacksquare \oplus \blacksquare \oplus \blacksquare \triangledown'$                        |                              |                  |          |         |                |                        | $\text{$\mathbb{X} \oplus \text{ as } \circlearrowleft \mid \mathsf{v} \cdot \mathsf{v} \cdot \mid \text{g} \Sigma \text{ for } \frac{1}{2} \downarrow \frac{2}{4} \downarrow \text{ in } \mathcal{D}$ and $100\% \rightarrow \text{Q}$.}$ |              |                |
| Arial          | $\bullet$ 10 $\bullet$                                                                                      |                              |                  |          |         |                |                        | N / S   三 著 著 图 图 % oo 協 #   字 字   三 · タ · A · 、                                                                                                    |              |                |
|                | E <sub>9</sub><br>$\vert \cdot \vert$<br>$=$                                                                |                              |                  |          |         |                |                        |                                                                                                    |              |                |
|                | A                                                                                                    | B                            | C                | D        | E       | F              | G                      | H                                                                                                    | $\mathsf{J}$ | Κ              |
|                |                                                                                                    |                              | Locação de Fitas |          |         |                |                        |                                                                                                    |              |                |
|                |                                                                                                    |                              |                  |          |         |                |                        |                                                                                                    |              |                |
| $\overline{2}$ |                                                                                                    | Controle de Estoque - Diário |                  |          |         |                |                        |                                                                                                    |              |                |
| 3              |                                                                                                    |                              |                  |          |         |                |                        |                                                                                                    |              |                |
|                | <b>Filmes</b>                                                                                               | Estoque                      | Quant.           | Valor    | Valor   | Saldo no       |                        |                                                                                                    |              |                |
| 4              |                                                                                                    | Original                     | Alugado          | Unitário | Alugado | <b>Estoque</b> |                        |                                                                                                    |              |                |
| 5              | Inimigo Meu                                                                                                 | 8                            | 5                | 1,50     |         |                |                        |                                                                                                    |              |                |
| 6              | Aguia de Aço II                                                                                             | 3                            | $\overline{2}$   | 1,50     |         |                |                        |                                                                                                    |              |                |
|                | O Cangaceiro                                                                                                | 4                            | $\mathbf{1}$     | 1,50     |         |                |                        |                                                                                                    |              |                |
| 8              | <b>Blade Runner</b>                                                                                         | 9                            | $\overline{a}$   | 3,00     |         |                |                        |                                                                                                    |              |                |
| 9              | Sem Lei Sem Alma                                                                                            | $\overline{2}$               | 1                | 2.00     |         |                |                        |                                                                                                    |              |                |
| 10             | A Múmia                                                                                                    | 12                           | 4                | 5.00     |         |                |                        |                                                                                                    |              |                |
|                | Star Wars                                                                                                   | 4                            | 4                | 5.00     |         |                |                        |                                                                                                    |              |                |
| 12             | Nosferatu                                                                                                   | 6                            | 7                | 3.50     |         |                |                        |                                                                                                    |              |                |
| 13             | Em Terreno Selvagem                                                                                         | ā                            | 4                | 2.50     |         |                |                        |                                                                                                    |              |                |
| 14             |                                                                                                    |                              |                  |          |         |                |                        |                                                                                                    |              |                |
| 15             |                                                                                                    |                              |                  |          |         |                |                        |                                                                                                    |              |                |
| 16             |                                                                                                    |                              |                  |          |         |                |                        |                                                                                                    |              |                |
| 17             |                                                                                                    |                              |                  |          |         |                |                        |                                                                                                    |              |                |
| 18             |                                                                                                    |                              |                  |          |         |                |                        |                                                                                                    |              |                |
| 19             |                                                                                                    |                              |                  |          |         |                |                        |                                                                                                    |              |                |
| 20             |                                                                                                    |                              |                  |          |         |                |                        |                                                                                                    |              |                |
| 21             |                                                                                                    |                              |                  |          |         |                |                        |                                                                                                    |              |                |
| 22             |                                                                                                    |                              |                  |          |         |                |                        |                                                                                                    |              |                |
|                | $ $ <b>4</b> $\bullet$ $ $ $\bullet$   $\bullet$   $\bullet$   Plan1 $\angle$ Plan2 $\angle$ Plan3 $\angle$ |                              |                  |          |         |                | $\left  \cdot \right $ |                                                                                                    |              |                |
| Pronto         |                                                                                                    |                              |                  |          |         |                |                        |                                                                                                    | NÚM          |                |

*figura 5.3 - Tela com a Planilha completa*

## **Exercício**

Efetue os cálculos para descobrir: "Valor Alugado" = "Quant. Alugado" \* "Valor Unitário". "Saldo do Estoque" = "Estoque Original" – "Quant. Alugado". Grave a planilha com o nome: Controle de Estoque.

Há coisas para serem corrigidas nesta Planilha. Observe que não poderia ter sido mais fitas do que há no estoque, pois isso seria uma operação equivocada. Isto está representado pelos valores nas células F12 e F13.

Para corrigir o que está errado (põe-se normalmente a culpa em quem digitou), basta proceder da seguinte forma:

#### **Procedimento**

Posicione o cursor na célula B12 Altere de "6", para "7". Faça a alteração do valor da célula B13 de "3" para "4". Repare que imediatamente o MS-Excel recalculou.

#### **Alteração da Planilha e da Fórmula**

Conforme foi mostrado na Planilha Orçamento Doméstico, a soma dos valores foi executada célula a célula, até obter o total. Similar à fórmula mostrada em seguida:

#### **=B4+B5+B6+B7+B8+B9+B10**

Nesta planilha, esta operação será feita de forma diferente mas, antes deve-se preparar a planilha para receber as novas informações escrevendo nas células referenciadas os seguintes títulos.

A15...... Valor Total Alugado A16...... Valor Médio Alugado A17...... Maior Valor Alugado A18...... Menor Valor Alugado

#### **Soma**

Posicione o cursor na célula E15. Digite a fórmula = SOMA(E5..E13)

#### **Média**

Posicione o cursor na célula E16. Digite a fórmula:  $=$ MÉDIA(E5..E13)

## **Máximo**

Posicione o cursor na célula E17. Digite a fórmula  $=MÁXIMO(E5.E13)$ 

## **Mínimo**

Posicione o cursor na célula E18. Digite a fórmula  $=$ MINIMO(E5..E8)

Salve novamente a Planilha veja a Figura 5.4 e compare o resultado final

|                | Microsoft Excel - Pasta2                                                                                                    |                              |                |                  |         |          |               |                                                         |            | Ð           |
|----------------|----------------------------------------------------------------------------------------------------|------------------------------|----------------|------------------|---------|----------|---------------|---------------------------------------------------------|------------|-------------|
|                | Arquivo Editar Exibir Inserir Formatar Ferramentas Dados Janela Ajuda                                                                                                    |                              |                |                  |         |          |               |                                                         |            | $-B \times$ |
|                | $\begin{picture}(150,10) \put(0,0){\line(1,0){10}} \put(15,0){\line(1,0){10}} \put(15,0){\line(1,0){10}} \put(15,0){\line(1,0){10}} \put(15,0){\line(1,0){10}} \put(15,0){\line(1,0){10}} \put(15,0){\line(1,0){10}} \put(15,0){\line(1,0){10}} \put(15,0){\line(1,0){10}} \put(15,0){\line(1,0){10}} \put(15,0){\line(1,0){10}} \put(15,0){\line($ |                              |                |                  |         |          |               | * hh B ♂ 【 n - α - B Σ f 2 ↓ 2 ↓ Al 100% - 2 .          |            |             |
| Arial          |                                                                                                    |                              |                |                  |         |          |               | ▼16 ▼ N J S   H H 国 国 9 % 000 協 #   日 中   日 · タ · A · 、 |            |             |
|                |                                                                                                    | Locação de Fitas<br>۳J       |                |                  |         |          |               |                                                         |            |             |
|                | $\blacktriangledown$<br>A1<br>A                                                                                                    | $\mathbf{R}$                 | C              | D                | E       | F        | G             | H                                                       | J          | K           |
|                |                                                                                                    |                              |                |                  |         |          |               |                                                         |            |             |
| 1              |                                                                                                    |                              |                | Locação de Fitas |         |          |               |                                                         |            |             |
| $\overline{2}$ |                                                                                                    | Controle de Estoque - Diário |                |                  |         |          |               |                                                         |            |             |
| 3              |                                                                                                    |                              |                |                  |         |          |               |                                                         |            |             |
|                | <b>Filmes</b>                                                                                                    | Estoque                      | Quant.         | Valor            | Valor   | Saldo no |               |                                                         |            |             |
| 4              |                                                                                                    | Original                     | Alugado        | Unitário         | Alugado | Estoque  |               |                                                         |            |             |
| 5              | Inimigo Meu                                                                                                    | 8                            | 5              | 1,50             | 7,50    | 3        |               |                                                         |            |             |
| 6              | Aguia de Aço II                                                                                                    | 3                            | $\overline{2}$ | 1,50             | 3,00    | 1        |               |                                                         |            |             |
| 7              | O Cangaceiro                                                                                                    | 4                            | 1              | 1,50             | 1,50    | 3        |               |                                                         |            |             |
| 8              | <b>Blade Runner</b>                                                                                                    | 9                            | $\overline{2}$ | 3,00             | 6,00    | 7        |               |                                                         |            |             |
| 9              | Sem Lei Sem Alma                                                                                                    | $\overline{2}$               | 1              | 2.00             | 2,00    | 1        |               |                                                         |            |             |
| 10             | lA Múmia                                                                                                    | 12                           | 4              | 5,00             | 20,00   | 8        |               |                                                         |            |             |
| 11             | Star Wars                                                                                                    | 4                            | 4              | 5.00             | 20,00   | $\Box$   |               |                                                         |            |             |
| 12             | Nosferatu                                                                                                    | 6                            | 7              | 3,50             | 24,50   | $-1$     |               |                                                         |            |             |
| 13             | Em Terreno Selvagem                                                                                                    | 3                            | 4              | 2.50             | 10,00   | $-1$     |               |                                                         |            |             |
| 14             |                                                                                                    |                              |                |                  |         |          |               |                                                         |            |             |
| 15             | Valor Total Alugado                                                                                                    |                              |                |                  | 94.50   |          |               |                                                         |            |             |
| 16             | Valor Médio Alugado                                                                                                    |                              |                |                  | 10,50   |          |               |                                                         |            |             |
| 17             | Maior Valor Alugado                                                                                                    |                              |                |                  | 24,50   |          |               |                                                         |            |             |
| 18             | Menor Valor Alugado                                                                                                    |                              |                |                  | 1,50    |          |               |                                                         |            |             |
| 19             |                                                                                                    |                              |                |                  |         |          |               |                                                         |            |             |
| 20             |                                                                                                    |                              |                |                  |         |          |               |                                                         |            |             |
| 21             |                                                                                                    |                              |                |                  |         |          |               |                                                         |            |             |
| 22             | $\blacktriangleright$ $\blacktriangleright$ Plan1 $\angle$ Plan2 $\angle$ Plan3 $\angle$                                                                                                    |                              |                |                  |         |          | $\vert \vert$ |                                                         |            |             |
|                |                                                                                                    |                              |                |                  |         |          |               |                                                         |            |             |
| Pronto         |                                                                                                    |                              |                |                  |         |          |               |                                                         | <b>NUM</b> |             |

*figura 5.4 - Planilha de controle de Estoque finalizada*

## **Como sair do Programa**

Quando não mais desejar trabalhar com o MS-Excel, basta executar o comando: **Arquivo** 

**Sair**

# **CRIANDO GRÁFICOS**

O Excel oferece uma forma gráfica para representar os seus dados de uma forma mais ilustrativa. O Excel permite a criação de gráficos na mesma página da planilha atual ou então em outra página da pasta. Veremos agora a criação de um gráfico na mesma página da planilha.

Para criar um gráfico, você deve selecionar previamente a área de dados da planilha que será representada pelo gráfico. Digite numa nova planilha os dados abaixo. Em nosso exemplo, a série que será representada está na faixa B3:E7. Após selecionar a faixa, é só pressionar o botão do auxiliar gráfico na barra de ferramentas  $\Box$ .

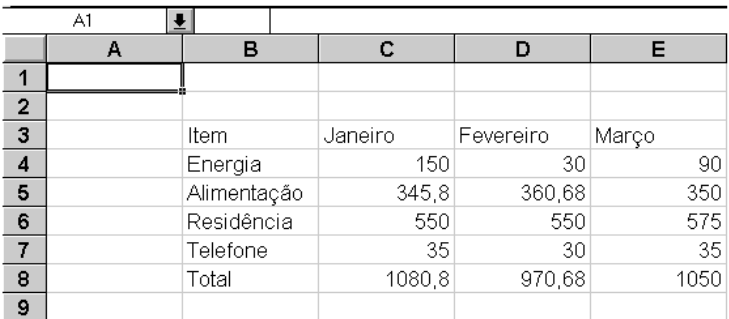

Quando este botão é pressionado, o cursor muda de formato, surgindo como um pequeno gráfico. Você deve selecionar então uma área da planilha onde o gráfico deve ser criado, conforme ilustra a figura abaixo.

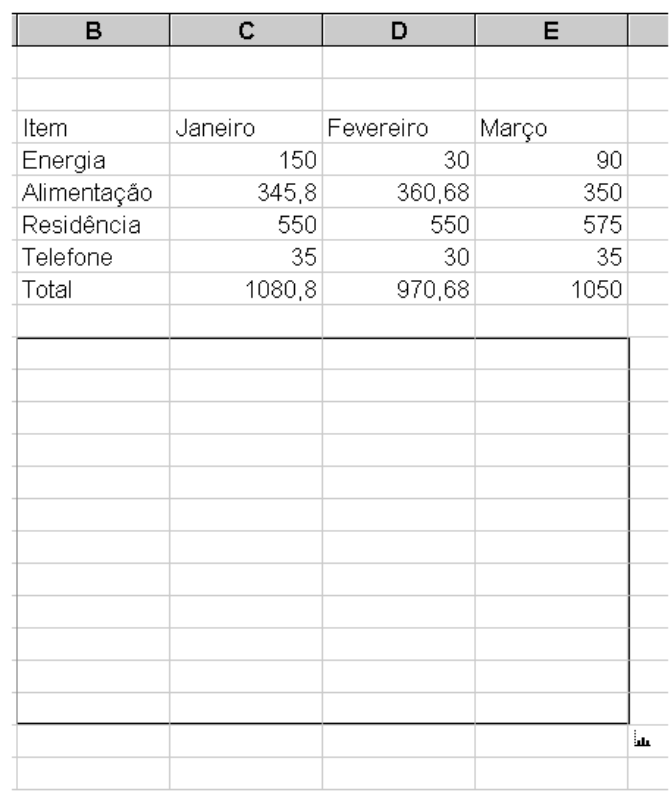

Após liberar o botão do mouse, o Excel ativa as caixas de diálogo Auxiliar Gráfico. A primeira delas pede que seja informada a faixa de células que será representada. Se a seleção de células estiver correta, pressione o botão Próxima: caso contrário, digite a faixa correta.

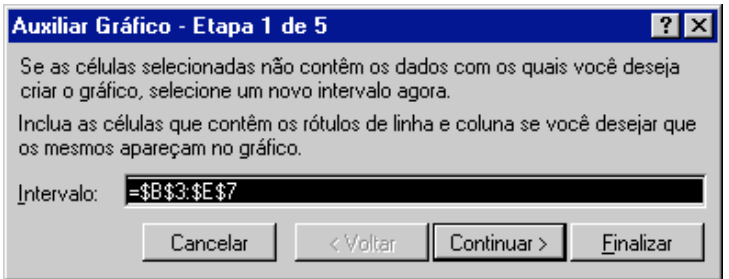

A segunda etapa pede que seja selecionado um tipo de gráfico. Basta dar um clique sobre o tipo desejado, que no exemplo é o de Colunas 3-D.

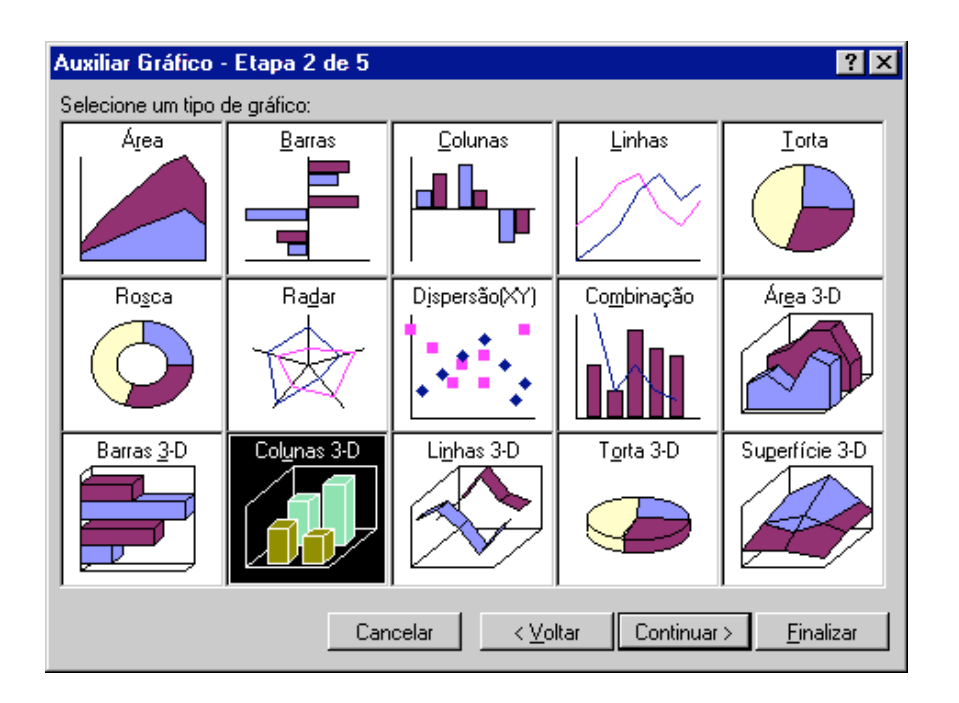

Pressione o botão Continuar para avançar para a etapa seguinte. Dependendo do formato básico escolhido, serão apresentadas as variações de formato possíveis para o gráfico. No caso do gráfico de colunas 3-D, as variações são mostradas na próxima tela.

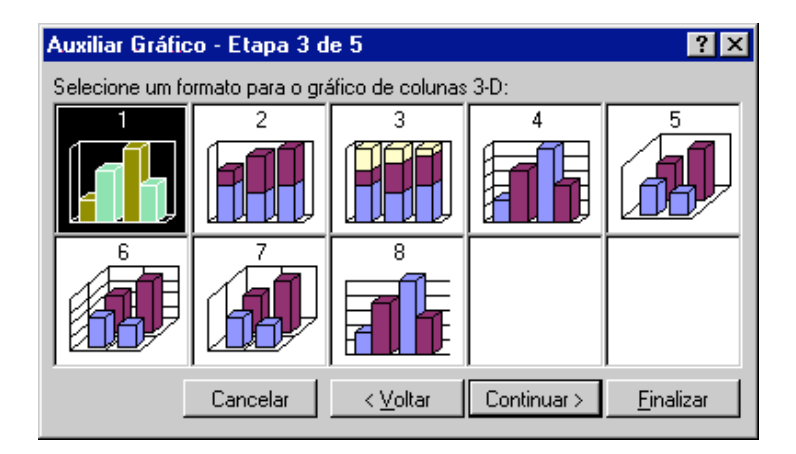

A quarta etapa mostra uma visão prévia do gráfico e pede que seja especificado ou confirmado se a seqüência dos dados no gráfico deve ser feita por linha ou por coluna. Como padrão, o Excel proporá por colunas. Em nosso exemplo, queremos ver como os itens de despesas se comportam mês a mês. Por isso escolhemos linhas.

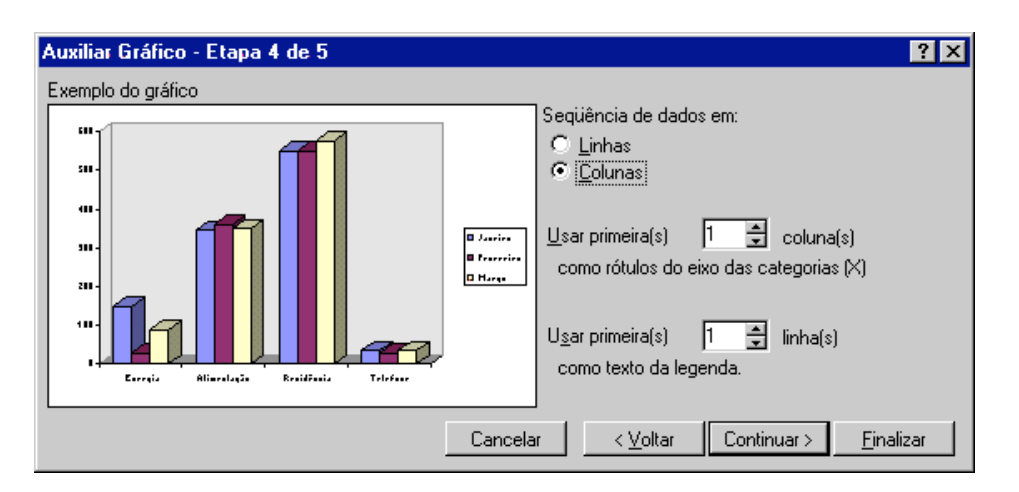

Ele ainda pede que seja confirmada qual linha será usada como legenda para as categorias, que no caso são os meses, e qual coluna será usada para as legendas. Se quiséssemos colocar um título no gráfico, bastaria pressionar o botão continuar. Por ora, deixaremos o título de lado e pressionaremos o botão Finalizar.

O gráfico será montado na área selecionada, como mostra a próxima figura. Qualquer valor da faixa que for modificado alterará a aparência do gráfico instantaneamente. Pronto, você criou seu primeiro gráfico em Excel.

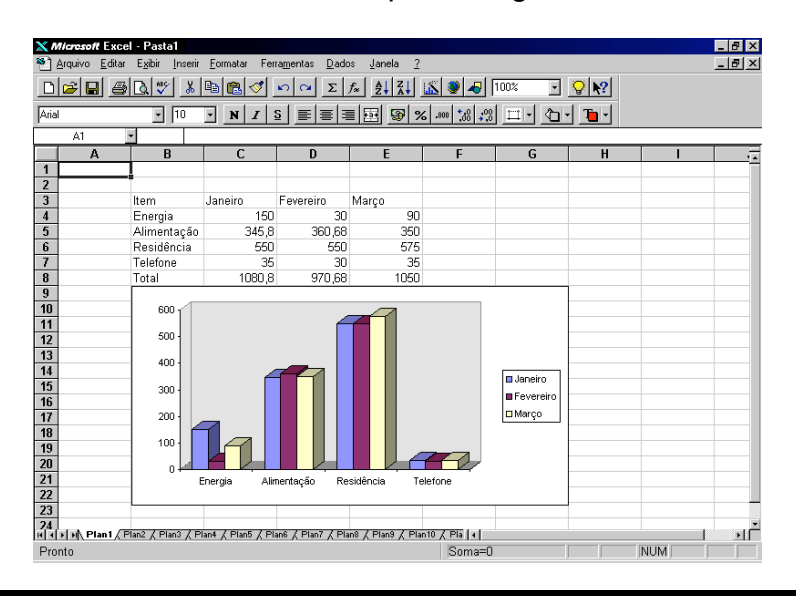

Página 28